# Project management

# MS project tutorial

# Part 1: Project beginning and the Gantt chart

#### Purpose

- Project management by using Microsoft Project software

#### Introduction

Project management is a process of organizing, scheduling and managing a set of tasks.

In the phase of project planning the project goals have to be known. The project is divided to several tasks with known duration.

In the phase of scheduling it is determined when a single task begins and ends. The tasks are scheduled in such a way that the resources, costs and the duration of the project are optimized.

The table below lists 10 tasks of a project and their duration in days.

| Task | Duration |
|------|----------|
| А    | 0        |
| В    | 5        |
| С    | 2        |
| D    | 3        |
| Е    | 4        |
| F    | 1        |
| G    | 6        |
| Н    | 2        |
| Ι    | 3        |
| J    | 0        |
|      |          |
|      |          |

#### Assignments

1. Open the MS Project software and select a new project.

| Steps                          | Description        |
|--------------------------------|--------------------|
| Open<br>MS<br>Project          |                    |
| Begin<br>new<br>project        | File > New         |
| Select<br>view:<br>Gantt chart | View > Gantt chart |

| Enter                     | Project > Project Information |                                 |   |                    |             |        |   |  |  |  |
|---------------------------|-------------------------------|---------------------------------|---|--------------------|-------------|--------|---|--|--|--|
| project<br>start<br>date: | Start date: 29.4.2013         |                                 |   |                    |             |        |   |  |  |  |
|                           | Project Info                  | rmation for 'Project1'          |   |                    |             |        | × |  |  |  |
|                           | Start <u>d</u> ate:           | Mon 29.4.13                     | • | Current date:      | Wed 13.3.13 |        | • |  |  |  |
|                           | Einish date:                  | Mon 4.3.13                      | - | Status date:       | NA          |        | • |  |  |  |
|                           | Schedu <u>l</u> e from:       | Project Start Date              | • | C <u>a</u> lendar: | Standard    |        | • |  |  |  |
|                           |                               | asks begin as soon as possible. |   | Priority:          | 500 -       |        |   |  |  |  |
|                           | Enterprise Custom Fields      |                                 |   |                    |             |        |   |  |  |  |
|                           | Depar <u>t</u> ment:          |                                 | - |                    |             |        |   |  |  |  |
|                           | Custom Field N                | lame                            |   |                    | Value       |        | - |  |  |  |
|                           |                               |                                 |   |                    | 1000        |        |   |  |  |  |
|                           |                               |                                 |   |                    |             |        |   |  |  |  |
|                           |                               |                                 |   |                    |             |        |   |  |  |  |
|                           |                               |                                 |   |                    |             |        |   |  |  |  |
|                           |                               |                                 |   |                    |             |        |   |  |  |  |
|                           |                               |                                 |   |                    |             |        | • |  |  |  |
|                           | Help                          | Statistics                      |   |                    | ОК          | Cancel |   |  |  |  |

2. Insert tasks in the same order as given in table 1 into the Gantt chart.

| Steps               | Des           | script                    | tion           |          |        |                 |              |      |                 |        |       |   |              |      |      |   |             |      |   |             |       |   |   |     |
|---------------------|---------------|---------------------------|----------------|----------|--------|-----------------|--------------|------|-----------------|--------|-------|---|--------------|------|------|---|-------------|------|---|-------------|-------|---|---|-----|
| Select<br>the first | E M           | icro                      | soft P         | roject · | Projec | :t1             |              |      |                 |        |       |   |              |      |      |   |             |      |   |             |       |   |   |     |
| line in the         | :6            | Eile                      | <u>E</u> dit   | ⊻iew     | Insert | F <u>o</u> rmat | <u>T</u> ool | ls ļ | <u>P</u> roject | R      | eport |   | <u>⊂</u> oll | abo  | rate | e | <u>W</u> ir | ndov | N | <u>H</u> el | р     |   |   |     |
| column<br>Task      | 10            | 2                         |                | 🖨   🔁    |        | 7 - (21 -       | Ge           | e çi | í 🛒             | 5      | •     | 6 | 2            | 7    | ļ    | 8 | 0           |      | ÷ | 4           |       | > | ÷ | -   |
| Name                | <u>A</u> ligr | n <b>* <mark>2</mark></b> | <mark>۴</mark> | 1 P. L   | - °€ 🛛 | 1 in 16         | Ţ            | Ŧ    |                 |        |       | 8 | a în         |      | Ę    |   |             |      |   |             |       |   |   |     |
|                     |               |                           |                |          |        |                 |              |      |                 |        |       |   |              |      |      |   |             |      |   |             |       |   |   |     |
|                     |               |                           | <b>i</b>       | Task Nam | e 🗸    | Duration        | 🖕 S          | tart |                 | ,    _ |       |   | 22           |      |      |   |             |      |   | Apr '       |       |   |   | 6   |
|                     |               |                           | •              |          |        |                 |              |      |                 |        | FS    | S | M            | T  \ | V    | F | S           | S    | M | TW          | /   T | F | S | S I |
|                     |               |                           |                |          |        |                 |              |      |                 |        |       |   |              |      |      |   |             |      |   |             |       |   |   |     |
| 1                   |               |                           |                |          |        |                 |              |      |                 |        |       |   |              |      |      |   |             |      |   |             |       |   |   |     |
|                     |               |                           |                |          |        |                 |              |      |                 |        |       |   |              |      |      |   |             |      |   |             |       |   |   |     |
|                     |               |                           |                |          |        |                 |              |      |                 |        |       |   |              |      |      |   |             |      |   |             |       |   |   |     |
|                     | _             |                           |                |          |        |                 |              |      |                 |        |       |   |              |      |      |   |             |      |   |             |       |   |   |     |
|                     |               |                           |                |          |        |                 |              |      |                 | _      |       |   |              |      |      |   |             |      |   |             |       |   |   |     |
|                     |               |                           |                |          |        |                 |              |      |                 |        |       |   |              |      |      |   |             |      |   |             |       |   |   |     |
|                     |               |                           |                |          |        |                 |              |      |                 |        |       |   |              |      |      |   |             |      |   |             |       |   |   |     |
|                     |               |                           |                |          |        |                 |              |      |                 |        |       |   |              |      |      |   |             |      |   |             |       |   |   |     |
|                     | -             |                           |                |          |        |                 |              |      |                 |        |       |   |              |      |      |   |             |      |   |             |       |   |   |     |
|                     | -             |                           |                |          |        |                 |              |      |                 | -      |       |   |              |      |      |   |             |      |   |             |       |   |   |     |
|                     |               |                           |                |          |        |                 |              |      |                 |        |       |   |              |      |      |   |             |      |   |             |       |   |   |     |

| Enter the task name    | 🗟 Microso | oft Project - Project1                                  |                           |                        |                              |                             |
|------------------------|-----------|---------------------------------------------------------|---------------------------|------------------------|------------------------------|-----------------------------|
| and press              | 🗐 Eile    | <u>E</u> dit <u>V</u> iew <u>I</u> nsert F <u>o</u> rma | at <u>T</u> ools <u>F</u> | Project <u>R</u> eport | <u>⊂</u> ollaborate <u>W</u> | <u>/</u> indow <u>H</u> elp |
| ENTER.                 | i 🗅 💕 🖟   | 9 - (* 🚨 🛋 🌐 🖥                                          | - co çă                   | 🗯 🕵 🔍                  | 🔍 🦻 🛒 🎯                      | 🖉 📴 💠 🔶 🕂 🗕 Show 🕶          |
| Repeat,                | Align 🕶 😤 | <b>- L</b> 76 <b>-  - - - - - - - - -</b>               | 🕾 🖕 🖽                     |                        | 3 🐴 🔳 🖕                      |                             |
| until all<br>tasks are |           |                                                         |                           |                        |                              |                             |
| Inserted.              | G         | Task Name 🖕                                             | Duration 🖕                | Start 🖕                | 22 Apr '13                   | 29 Apr '13 6 May '13        |
|                        |           |                                                         |                           |                        | MTWTFS                       |                             |
|                        | 1         | Α                                                       | 1 day                     | Mon 29.4.13            |                              |                             |
|                        | 2         | В                                                       | 1 day                     | Mon 29.4.13            |                              | <b>E</b>                    |
|                        | 3         | С                                                       | 1 day                     | Mon 29.4.13            |                              |                             |
|                        | 4         | D                                                       | 1 day                     | Mon 29.4.13            |                              |                             |
|                        | 5         | E                                                       | 1 day                     | Mon 29.4.13            |                              |                             |
|                        | 6         | F                                                       | 1 day                     | Mon 29.4.13            |                              |                             |
|                        | 7         | G                                                       | 1 day                     | Mon 29.4.13            |                              |                             |
|                        | 8         | Н                                                       | 1 day                     | Mon 29.4.13            |                              |                             |
|                        | 9         | I                                                       | 1 day                     | Mon 29.4.13            |                              |                             |
|                        | 10        | J                                                       | 1 day                     | Mon 29.4.13            |                              |                             |
|                        |           |                                                         |                           |                        |                              |                             |
|                        |           |                                                         |                           |                        |                              |                             |

3. Determine the duration of tasks.

Steps

Description

Select the field Duration of the first task

Enter the value 0 and press ENTER

Enter the values for all tasks.

| label | meaning |
|-------|---------|
| m     | minutes |
| h     | hours   |
| d     | days    |
| w     | weeks   |

Table 2: Time units

The task with duration 0 is called the **milestone**. Milestones serve for marking important events in a project. For example, they are used for marking the beginning and the end of a project.

| 4. Save the project into your folder.         |                                        |
|-----------------------------------------------|----------------------------------------|
| Steps                                         | Description                            |
| Select in the File menu:                      | File > Save as                         |
| Select your folder                            |                                        |
| Enter the name of the project and press ENTER |                                        |
| Select:                                       | Save 'Project1.mpp' without a baseline |

# Part 2: Determining the dependencies between tasks and critical path

Goal

- Linking the tasks in the Gantt chart and the work with time constraints

#### Introduction

.

The tasks in a project are interdependent. A task can begin after the completion of previous tasks or combined with other tasks. The start of a certain task is therefore dependent of the finish of other (previous) tasks.

The following dependencies may apply for two tasks: finish-to-start, start-to-Start, finish-to-finish and start-to finish.

- finish-to-start: the task cannot start until the finish of the previous task.
- start-to-start: the task can start at the same time as the previous task.
- finish-to-finish: the task cannot finish until the finish of the previous task.
- start-to finish: the task cannot finish until the start of the previous task.

| Label | Description      | Gantt chart |
|-------|------------------|-------------|
| FS    | finish-to-start  | S F<br>S F  |
| SS    | start-to-start   | S F<br>S F  |
| FF    | finish-to-finish | S F<br>S F  |

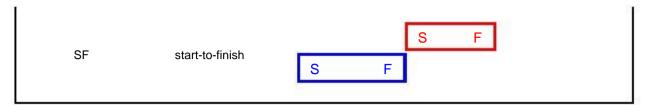

#### Figure 1: Task dependencies

The table gives task dependencies for our example. All dependencies are finish-to-start.

| Task | Previous task (predecessor) |
|------|-----------------------------|
| А    | -                           |
| В    | А                           |
| С    | В                           |
| D    | С                           |
| Е    | D                           |
| F    | Е                           |
| G    | В                           |
| Н    | G                           |
| Ι    | Н                           |
| J    | F, I                        |

#### Assignments

5. Link the activities in the Gantt Chart with finish-to-start dependencies.

| Steps                                              | Description                                                                   |
|----------------------------------------------------|-------------------------------------------------------------------------------|
| Select task A                                      | CLICK on task A                                                               |
| Select task B                                      | Hold CTRL and CLICK on task B                                                 |
| Select Link Tasks in the                           | Edit > Link tasks or the button in the toolbar                                |
| toolbar                                            | Tasks are connected by a finish-to-start dependency.                          |
| To delete the connection select<br>Unlink Tasks    | $\overleftarrow{\mathbf{E}}$ Edit > Unlink tasks or the button in the toolbar |
|                                                    | The proper tasks (that you wish to link or unlink) have to be selected!       |
| Connect all the tasks according to the table above |                                                                               |

Use Zoom In and Zoom Out So that the entire project is visible Select *Q* or *Q* in the toolbar

 $Or \ use \ View > Zoom \ and \ select \ Entire \ project$ 

| E | 🖥 Mic           | ros | soft Project - Proj                      | ect1              |                          |                                                                                                    |
|---|-----------------|-----|------------------------------------------|-------------------|--------------------------|----------------------------------------------------------------------------------------------------|
| 1 | E E             | ile | <u>E</u> dit <u>V</u> iew <u>I</u> nseri | : F <u>o</u> rmat | <u>T</u> ools <u>P</u> r | roject <u>R</u> eport <u>⊂</u> ollaborate <u>W</u> indow <u>H</u> elp                                               |
|   |                 | 3   | 🚽   🦂   🗈 🛍                              | <b>17 -</b> (11   | • 📾 šš                   | 👾 🚳 🔍 🔍 🛜 📢 🎯 🔤 🙀 🔶 + 🗕 🕫                                                                                           |
|   | <u>A</u> lign s | 2   | <mark>6 9. 1. 1. 1</mark> .              | ≣1 82 8           | 5 . I ED G               |                                                                                                    |
|   |                 |     |                                          |                   |                          | £                                                                                                    |
| Γ |                 | 6   | Task Name                                | Duration 🖕        | Start 💂                  | , 29 Apr '13 6 May '13 13 May '13 20 May '13<br>S S M T W T F S S M T W T F S S M T W T F S S M T W T F S S M T W T |
|   | 1               |     | A                                        | 0 days            | Mon 29.4.13              | 29.4                                                                                                    |
|   | 2               |     | В                                        | 5 days            | Mon 29.4.13              |                                                                                                    |
|   | 3               |     | С                                        | 2 days            | Mon 6.5.13               | i i i i i i i i i i i i i i i i i i i                                                                               |
|   | 4               |     | D                                        | 3 days            | Wed 8.5.13               |                                                                                                    |
|   | 5               |     | E                                        | 4 days            | Mon 13.5.13              |                                                                                                    |
|   | 6               |     | F                                        | 1 day             | Fri 17.5.13              | L <b>Č</b>                                                                                                    |
|   | 7               |     | G                                        | 6 days            | Mon 6.5.13               | <b>E</b>                                                                                                    |
|   | 8               |     | Н                                        | 2 days            | Tue 14.5.13              |                                                                                                    |
|   | 9               |     | 1                                        | 3 days            | Thu 16.5.13              | μ μ μ μ μ μ μ μ μ μ μ μ μ μ μ μ μ μ μ                                                                               |
|   | 10              |     | J                                        | 0 days            | Tue 21.5.13              | \$ 21.5                                                                                                    |
|   |                 |     |                                          |                   |                          |                                                                                                    |
|   | _ ·             |     |                                          |                   |                          |                                                                                                    |

The critical path is the longest path in the Gantt chart comprised of critical tasks.

Critical tasks don't have any time slack.

6. Determine the critical path in the Gantt chart.

| Steps                        | Description                         |                                                          |  |  |  |
|------------------------------|-------------------------------------|----------------------------------------------------------|--|--|--|
| Use tool<br>GanttChartWizard | Select                              | Format > Gannt Chart Wizard or the button in the toolbar |  |  |  |
|                              | Select Next and Critical path       |                                                          |  |  |  |
|                              | Select Next and Resources and dates |                                                          |  |  |  |
|                              | Select Next and Yes, p              | blease                                                   |  |  |  |
|                              | and Format it                       |                                                          |  |  |  |

| E | Micr                       | osoft Projec                | t - Project      | 1                             |                                                                                                    |
|---|----------------------------|-----------------------------|------------------|-------------------------------|----------------------------------------------------------------------------------------------------|
| 1 | 🔨 Eile                     | e <u>E</u> dit <u>V</u> iew | v <u>I</u> nsert | F <u>o</u> rmat <u>T</u> ools | <u>Project R</u> eport <u>C</u> ollaborate <u>W</u> indow <u>H</u> elp                                                                                                    |
|   |                            | ; 🛃   🚔   🛙                 | à 🖺 i 🤊          | • (°I • G9                    | 🔆 👾 🚳 🔍 🔍 🦻 📢 🎯 🔤 🕌 🌳 🔶 🗕 Show 🕶 🕹                                                                                                    |
|   | <u>A</u> lign <del>+</del> | <b>* 2</b> 2                | <u>↓</u> 76 ∰a   | an 🐴 🖕 🗄                      |                                                                                                    |
|   |                            |                             |                  |                               |                                                                                                    |
|   |                            | Task → Name Name            | Duration 🖕       | Start 🗸                       | 29 Apr '13     6 May '13     13 May '13     20 May '13       S     M     T     W     T     F     S     M     T     W     T     F     S     M     T     W     T     W     T     F     S     M     T     W     T     F     S     M     T     W     T     F     S     M     T     W     T     F     S     M     T     W     T     F     S     M     T     W     T     F     S     M     T     W     T     F     S     M     T     W     T     F     S     M     T     W     T     F     S     S     M     T     W     T     F     S     S     M     T     W     T     F     S     S     M     T     W     T     F     S     S     M     T     W     T     F     S     S     M     T |
|   | 1                          | Α                           | 0 days           | Mon 29.4.13                   | ♦_29.4                                                                                                    |
|   | 2                          | В                           | 5 days           | Mon 29.4.13                   |                                                                                                    |
|   | 3                          | С                           | 2 days           | Mon 6.5.13                    |                                                                                                    |
|   | 4                          | D                           | 3 days           | Wed 8.5.13                    |                                                                                                    |
|   | 5                          | E                           | 4 days           | Mon 13.5.13                   |                                                                                                    |
|   | 6                          | F                           | 1 day            | Fri 17.5.13                   | i i i i i i i i i i i i i i i i i i i                                                                                                    |
|   | 7                          | G                           | 6 days           | Mon 6.5.13                    |                                                                                                    |
|   | 8                          | Н                           | 2 days           | Tue 14.5.13                   | μ                                                                                                    |
|   | 9                          | I                           | 3 days           | Thu 16.5.13                   | <b>čana 1</b>                                                                                                    |
|   | 10                         | J                           | 0 days           | Tue 21.5.13                   | 21.5                                                                                                    |
|   |                            |                             |                  |                               |                                                                                                    |
|   |                            |                             |                  |                               |                                                                                                    |

Change the duration of noncritical tasks and observe the critical path.

Return the Gantt chart back to its original state.

## Project phases

If a project is comprised of many tasks they can be combined into project phases.

| Phase | Tasks      |  |
|-------|------------|--|
| F1    | C, D, E, F |  |
| F2    | G, H, I    |  |

## 7. Add project phases

Add new task before B

Steps

### Description

Select task C Select Insert > New Task Enter phase name F1 Select tasks C, D, E, F

| a Mi          | cros         | oft Proje                | ct - Proje        | ct1                      |                                                                                                    |  |  |  |  |  |  |  |  |
|---------------|--------------|--------------------------|-------------------|--------------------------|----------------------------------------------------------------------------------------------------|--|--|--|--|--|--|--|--|
| 8             | <u>F</u> ile | <u>E</u> dit <u>V</u> ie | ew <u>I</u> nsert | F <u>o</u> rmat <u>T</u> | <u>T</u> ools <u>P</u> roject <u>R</u> eport <u>C</u> ollaborate <u>W</u> indow <u>H</u> elp                                                                                                    |  |  |  |  |  |  |  |  |
|               | 2            | 3 🖨                      | 🖻 🛍 🕛             | 9 - (** -                | 🖙 🔅 🗰 🕵 🔍 🔍 🛜 🚅 🎯 🙄 🗧 🔶 + -                                                                                                    |  |  |  |  |  |  |  |  |
| <u>A</u> lign | - 8          | <mark>6 🔒</mark> 📬       | 1, 7€ ®           | 1 22 24                  |                                                                                                    |  |  |  |  |  |  |  |  |
| c             |              |                          |                   |                          |                                                                                                    |  |  |  |  |  |  |  |  |
|               | 6            | Task<br>Name             | Duration 🖕        | Start 🚽                  | 29 Apr '13     6 May '13     13 May '13     20 May '1       S     M     T     W     T     F     S     M     T     W     T     F     S     M     T     W     T     F     S     M     T     W     T     F     S     M     T     W     T     F     S     M     T     W     T     W     T     W     T     W     T     W     T     W     T     W     T     W     T     W     T     W     T     W     T     W     T     W     T     W     T     W     T     W     T     W     W     T     W     W     W     W     W     W     W     W     W     W     W     W     W     W     W     W     W     W     W     W     W     W     W     W     W     W     W     W     W     W     W     W |  |  |  |  |  |  |  |  |
| 1             |              | Α                        | 0 days            | Mon 29.4.13              | 29.4                                                                                                    |  |  |  |  |  |  |  |  |
| 2             |              | В                        | 5 days            | Mon 29.4.13              |                                                                                                    |  |  |  |  |  |  |  |  |
| 3             |              | F1                       |                   |                          |                                                                                                    |  |  |  |  |  |  |  |  |
| 4             |              | С                        | 2 days            | Mon 6.5.13               |                                                                                                    |  |  |  |  |  |  |  |  |
| 5             |              | D                        | 3 days            | Wed 8.5.13               |                                                                                                    |  |  |  |  |  |  |  |  |
| 6             |              | E                        | 4 days            | Mon 13.5.13              | i i i i i i i i i i i i i i i i i i i                                                                                                    |  |  |  |  |  |  |  |  |
| 7             |              | F                        | 1 day             | Fri 17.5.13              |                                                                                                    |  |  |  |  |  |  |  |  |
| 8             |              | G                        | 6 days            | Mon 6.5.13               |                                                                                                    |  |  |  |  |  |  |  |  |
| 9             |              | Н                        | 2 days            | Tue 14.5.13              |                                                                                                    |  |  |  |  |  |  |  |  |
| 10            |              | I                        | 3 days            | Thu 16.5.13              | ( <b>Čenen</b> )                                                                                                    |  |  |  |  |  |  |  |  |
| 11            |              | J                        | 0 days            | Tue 21.5.13              | 21.5                                                                                                    |  |  |  |  |  |  |  |  |
|               |              |                          |                   |                          |                                                                                                    |  |  |  |  |  |  |  |  |

Select 🏓

| E  | Micr    | osoft Projec                | ct - Projec      | t1                                    |                                                                                                    |  |  |  |  |  |  |  |
|----|---------|-----------------------------|------------------|---------------------------------------|----------------------------------------------------------------------------------------------------|--|--|--|--|--|--|--|
| ΞĘ | 🗐 Eile  | e <u>E</u> dit <u>V</u> iev | w <u>I</u> nsert | F <u>o</u> rmat <u>T</u> ools         | <u>Project R</u> eport <u>C</u> ollaborate <u>W</u> indow <u>H</u> elp                                                                                                    |  |  |  |  |  |  |  |
| E  | 1 🖻     | ; 🔚   🚔   U                 | à 🛍 i 🤊          | ) - (1 - 69                           | 🐝 🗰 🕵 🔍 🥪 💗 📢 🎯 🔤 📜 🗄 🌩 🕂 🗕 Show                                                                                                    |  |  |  |  |  |  |  |
| Į  | Align - | <b>* 2</b> 1.               | 김_ 가들 ☞;         | 1 1 1 1 1 1 1 1 1 1 1 1 1 1 1 1 1 1 1 |                                                                                                    |  |  |  |  |  |  |  |
| c  |         |                             |                  |                                       |                                                                                                    |  |  |  |  |  |  |  |
|    |         | 1 Task                      | Duration 🖕       | Start 🚽 I                             | 29 Apr '13     6 May '13     13 May '13     20 May '13       S     M     T     W     T     F     S     M     T     W     T     F     S     M     T     W     T     F     S     M     T     W     T     F     S     M     T     W     T     F     S     M     T     W     T     F     S     M     T     W     T     F     S     M     T     W     T     F     S     M     T     W     T     T     W     T     F     S     M     T     W     T     F     S     M     T     W     T     W     T     W     T     W     T     W     T     W     T     W     T     W     T     W     T     W     T     W     T     W     T     W     T     W     T     W     T     W     T     W     T |  |  |  |  |  |  |  |
|    | 1       | А                           | 0 days           | Mon 29.4.13                           | ♦_29.4                                                                                                    |  |  |  |  |  |  |  |
|    | 2       | В                           | 5 days           | Mon 29.4.13                           |                                                                                                    |  |  |  |  |  |  |  |
|    | 3       | <sup>-</sup> F1             | 10 days          | Mon 6.5.13                            | · · · · · · · · · · · · · · · · · · ·                                                                                                    |  |  |  |  |  |  |  |
|    | 4       | С                           | 2 days           | Mon 6.5.13                            |                                                                                                    |  |  |  |  |  |  |  |
|    | 5       | D                           | 3 days           | Wed 8.5.13                            |                                                                                                    |  |  |  |  |  |  |  |
|    | 6       | E                           | 4 days           | Mon 13.5.13                           | <b>č</b>                                                                                                    |  |  |  |  |  |  |  |
|    | 7       | F                           | 1 day            | Fri 17.5.13                           | L L L L L L L L L L L L L L L L L L L                                                                                                    |  |  |  |  |  |  |  |
|    | 8       | G                           | 6 days           | Mon 6.5.13                            |                                                                                                    |  |  |  |  |  |  |  |
|    | 9       | н                           | 2 days           | Tue 14.5.13                           | μ                                                                                                    |  |  |  |  |  |  |  |
|    | 10      | 1                           | 3 days           | Thu 16.5.13                           | <b>Čenero</b> h                                                                                                    |  |  |  |  |  |  |  |
| te | 11      | J                           | 0 days           | Tue 21.5.13                           | ** 21.5                                                                                                    |  |  |  |  |  |  |  |

Repeat for phase 2.

| 🖻 Microsoft Project - Project1 |         |     |                          |                  |                             |    |                       |              |     |                            |     |                |                       |     |   |                |      |
|--------------------------------|---------|-----|--------------------------|------------------|-----------------------------|----|-----------------------|--------------|-----|----------------------------|-----|----------------|-----------------------|-----|---|----------------|------|
| Ð                              | 🔁 Ei    | в   | <u>E</u> dit <u>V</u> ie | w <u>I</u> nsert | F <u>o</u> rmat <u>T</u> oo | ls | <u>P</u> roject       | <u>R</u> epo | rt  | ⊆ollabora                  | ate | <u>W</u> indow | <u>H</u> elp          |     |   |                |      |
| 1                              |         | ÷ 6 | . 🖨                      | 🗈 🛍 i 🖉          | ) • (° - ) G                | Ð  | šž 📩                  | <b>5</b> (   | Ð ( | २ 🦻 ।                      | Ę\$ | 0              | -                     | 4   | 4 | -              | Show |
| Ē                              | Align 🔻 | 2/2 |                          | 1년 월             | 1 89 14                     |    |                       |              |     | ♠ 🆽                        |     |                |                       |     |   |                |      |
| -                              |         | -   |                          |                  |                             |    |                       |              |     |                            | •   |                |                       |     |   |                |      |
|                                |         | 1   | Task 🖕<br>Name           | Duration 🖕       | Start 💂                     |    | 29 Apr '13<br>S M T W |              |     | 6 May '13<br>M   T   W   ' | TFS |                | /lay '13<br>F   W   T | F S | _ | 20 Ma<br>M   T |      |
|                                | 1       |     | А                        | 0 days           | Mon 29.4.13                 | 1  | ♦ 29.4                |              |     |                            |     |                |                       |     |   |                |      |
|                                | 2       |     | В                        | 5 days           | Mon 29.4.13                 | I  |                       |              |     |                            |     |                |                       |     |   |                |      |
|                                | 3       |     | <sup>-</sup> F1          | 10 days          | Mon 6.5.13                  | I  |                       |              | -   | ,                          | -   | _              |                       | -   |   |                |      |
|                                | 4       |     | С                        | 2 days           | Mon 6.5.13                  | •  |                       |              |     |                            |     |                |                       |     |   |                |      |
|                                | 5       |     | D                        | 3 days           | Wed 8.5.13                  | I  |                       |              |     | Č                          |     |                |                       |     |   |                |      |
|                                | 6       |     | E                        | 4 days           | Mon 13.5.13                 | •  |                       |              |     |                            |     |                |                       | հ   |   |                |      |
|                                | 7       |     | F                        | 1 day            | Fri 17.5.13                 | I  |                       |              |     |                            |     |                |                       | č)– | _ | ٦Ì             |      |
|                                | 8       |     | <sup>-</sup> F2          | 11 days          | Mon 6.5.13                  | I  |                       |              |     | ,                          | -   | _              |                       | -   | - |                |      |
|                                | 9       |     | G                        | 6 days           | Mon 6.5.13                  | I  |                       |              | Ī   |                            | _   |                |                       |     |   |                |      |
|                                | 10      |     | Н                        | 2 days           | Tue 14.5.13                 |    |                       |              |     |                            |     |                | <b>_</b> 1            |     |   |                |      |
|                                | 11      |     | I.                       | 3 days           | Thu 16.5.13                 | I  |                       |              |     |                            |     |                | _ <b>`</b>            |     |   | <b>•</b> h     |      |
|                                | 12      |     | J                        | 0 days           | Tue 21.5.13                 | •  |                       |              |     |                            |     |                |                       |     |   | <b>*</b> 2     | 1.5  |
| t                              | 5       |     |                          |                  |                             |    |                       |              |     |                            |     |                |                       |     |   |                |      |

It is important that only tasks are linked. There must be no connection between tasks and phases or between phases! If there is such a connection, it has to be removed!